**20** 

开户所在地带上身份证周一-周五柜台办理即可。

参考资料: 百科-兴业证券

 $B$ 

<mark>。</mark>

**股识吧 gupiaozhishiba.com**

开户所在地带上身份证周一-周五柜台办理即可。

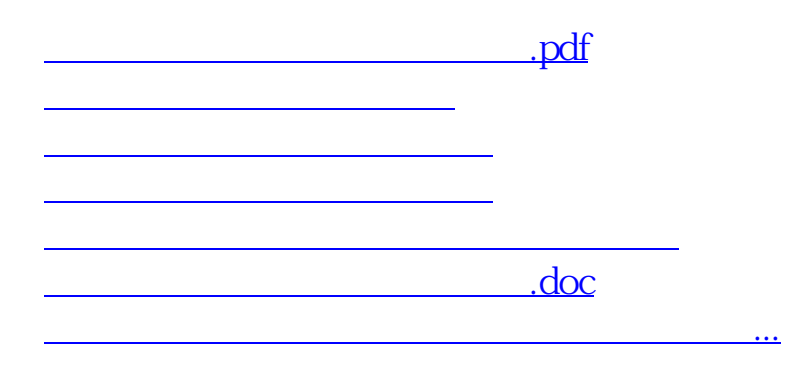

<https://www.gupiaozhishiba.com/read/40761320.html>